# **Finance Technology Bootcamp**

During this immersive bootcamp, students dive into Microsoft Excel for data analytics, financial modeling to value public companies, and Python for Data Science.

Group classes in NYC and onsite training is available for this course. For more information, email **[nyc@careercenters.com](mailto:nyc@careercenters.com)** or visit: <https://www.careercenters.com/courses/finance-technology-bootcamp>

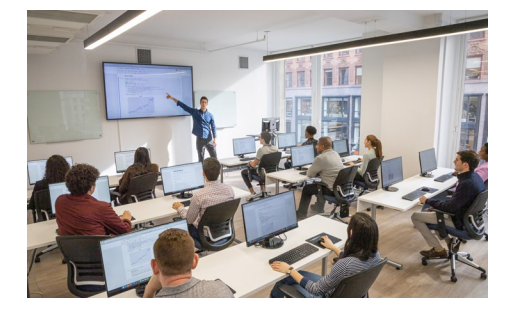

[nyc@careercenters.com](mailto:nyc@careercenters.com) • (212) [684-5151](tel:+1-212-684-5151)

# **Course Outline**

# **3 days of Finance for Excel**

## **Beginner Excel for Finance**

#### **Introduction**

**COUR**

**SE S**

**YLLABUS**

- Data Entry
- $\bullet$ Interface

#### **Formulas**

- Autofill
- **Calculations**
- True or False
- AutoSum Functions
- Text Functions
- Multi-Input Functions
- Absolute Cell References

#### **Formatting**

- Formatting  $\bullet$
- Format Painter  $\bullet$
- Conditional Format

#### **Charts & Tables**

- Line Chart
- Column Chart
- Pie Chart
- Tables  $\bullet$

#### **Workbook Management**

- Printing
- Worksheets
- Repeat Action
- Shortcuts
- 5 Fundamental keyboard shortcuts and a review of others previously covered

#### **End of Class Project**

- Project
- Save and Close

## **Intermediate Excel for Finance**

#### **Worksheet Management**

- Navigation
- Paste Special

#### **Working with Text**

- Splitting Text
- Joining Text
- Named Ranges
- Data Validation
- Sort & Filter  $\bullet$
- Remove Duplicates

#### **Database Functions**

- VLOOKUP
- HLOOKUP
- VLOOKUP Closet Match

#### **Logical Functions**

- AND, OR
- IF statements  $\bullet$

#### **Pivot Tables**

- Pivot Tables
- Pivot Tables & Grouping
- Multiple Pivot Tables

#### **Statistical Functions**

- Ranking
- COUNTIFS
- SUMIFS

#### **Advanced Charts**

Combo Charts

#### **End of Class Project**

Project

## **Advanced Excel for Finance**

#### **Cell Management**

- Advanced Cell Locking
- Hot Keys
- Windows  $\bullet$
- Cell Auditing

#### **Special Formatting**

- Date functions
- Conditional Formatting-Formulas

#### **Advanced Functions**

- Nested IF statements
- IF statements with AND/OR

#### **What If Analysis**

- Goal Seek
- Data Tables  $\bullet$

#### **Advanced Analytical Tools**

- Data Consolidation
- Conditional SumProduct  $\bullet$
- Pivot Table-Calculations  $\bullet$
- Pivot Charts

#### **Advanced Database Functions**

- MATCH function
- VLOOKUP-MATCH
- INDEX-MATCH
- INDEX-Double MATCH  $\bullet$

#### **Introduction to Macros**

- Recording Macros
- Relative Macros

#### **End of Class Project**

Project

# **2 days of Financial Modeling**

## **Day I: Advanced Excel for Financial Modeling**

### **Advanced techniques to Expedite Workflow**

- Efficient formula writing
- Formula & model auditing
- Advanced cell locking
- Hot Keys to work without the mouse
- Windows & work with multiple applications
- Go To Special
- Paste Special
- Project #1: Revenue build-up by store count and same store sales growth  $\bullet$

#### **Advanced Analytical Tools & Sensitivity Analysis**

- Goal Seek  $\bullet$
- Data Tables
- Scenario Manager  $\bullet$
- Project #2: Cash flow modeling & sensitivity analysis  $\bullet$

#### **Database Functions for Finance**

- Advanced SUMIFS
- VLOOKUP-MATCH
- INDEX-MATCH

#### **Functions for Financial Modeling**

- Financial functions  $\bullet$
- Date functions
- Nested IF statements
- IF Statements with AND/OR
- CHOOSE function
- Weighted average calculations
- IFERROR  $\bullet$
- Projects #3: Loan amortization model

## **Day II: Intro to Corporate Finance, Accounting, & Modeling**

#### **Intro to Corporate Finance**

- Net Present Value (NPV) and Internal Rate of Return (IRR)
- How are PV and IRR used in financial modeling?
- How companies raise capital through debt and equity issuances  $\bullet$

#### **Enterprise value**

- Stocks, dividend yields, trading terminologoy, and valuation metrics
- Market Capitalization: Calculate the market cap for public companies
- Shares outstanding: How does share count change over time?
- Enterprise Value: Calculate the enterprise value for public companies

#### **Financial Accounting & Statement Analysis**

- Cash vs. accrual accounting  $\bullet$
- Assets = Liabilities + Shareholder's Equity  $\bullet$
- Annual and quarterly filings, and press releases  $\bullet$
- Income Statement: Analyze line items on an income statement; calculate growth rates, and TTM
- Balance Sheet: Review assets, liabilities and shareholder's equity
- Cash Flow Statement: Analyze a public company cash flow statement  $\bullet$
- Working Capital: Calculate and understand working capital  $\bullet$

#### **Integrated Financial Modeling**

- Calculate historical ratios for revenue growth, margins, and working capital
- Project cash flows based on historical metrics
- Create debt, equity, and working capital supporting schedules
- Review how financial statements tie together and balance the model  $\bullet$
- Integrate the income statement, balance sheet, and cash flow statement in Excel  $\bullet$

#### **Intro to DCF Modeling**

- Calculate unlevered free cash flow from the integrated model
- Discount cash flows using the WACC
- Derive a share price from total company value

#### **Sensitivity Analysis**

- Use Data Tables to sensitize the model's key inputs
- Conditional Format with formulas to highlight cells that meet certain criteria
- Calculate the revenue growth required to hit a certain share price  $\bullet$

#### **Intro to LBO Modeling**

- Review Leveraged Buyouts (LBOs) basics
- Create a simple LBO model
- Calculate the IRR and Equity Multiple

## **Day III: In-depth Financial Modeling & Valuation**

#### **Company Analysis**

- Discuss the business model and value drivers of a public restaurant company
- Capital Structure: Calculate the total enterprise value and build a capital structure table  $\bullet$
- Historical Financials: Populate the historical financials  $\bullet$
- Ratios: Calculate the financial ratios

#### **Financial projections**

- Create financial projections for revenues
- Create financial projections for expenses  $\bullet$
- Create projections for the working capital items  $\bullet$

#### **Terminal Value**

Estimate the company's terminal value using the Gordon Growth Model

#### **Discounting Cash Flows**

- Use CAPM to estimate the company's cost of equity
- Calculate the weighted average cost of capital (WACC)
- Discount future cash flows with the midpoint convention

#### **Corporate Valuation**

- Calculate the diluted shares outstanding using the treasury stock method  $\bullet$
- Derive a value per share from total enterprise value  $\bullet$

#### **Final Analysis & Reasonability Testing**

- Where does our model need additional analysis?
- How does our value per share compare to the current price?
- How do our financial projections compare to management's and the analyst community  $\bullet$
- Analyze the output and determine reasonability of the model and assumptions  $\bullet$
- What areas or assumptions require additional research?  $\bullet$
- What assumptions drive the valuation and how would changes impact our thesis  $\bullet$
- Should we invest in the stock at current prices?  $\bullet$

# **Python for Data Science**

### **Python Fundamentals**

#### **Data Types & Variables**

- Statements & Expressions
- Variables
- Integers & Floats  $\bullet$
- Strings  $\bullet$

#### **Data Structures & Attributes**

- Functions & Methods
- $\bullet$ Lists
- Indexing & Slicing  $\bullet$
- Booleans  $\bullet$

## **Structuring Programs**

#### **Complex Data Structures & Control Flow**

- Dictionaries
- Conditional Statements  $\bullet$
- For Loops
- Creating Functions  $\bullet$

#### **Packages & Object Oriented Programming**

- Classes & Objects
- Modules & Imports  $\bullet$
- Packages & Documentation

### **Arrays & Dataframes**

#### **Numpy**

- Arrays
- Boolean Indexing

#### **Pandas**

- Pandas Dataframes
- Pandas Series & dtypes  $\bullet$
- Column Manipulation
- Descriptive Statistics  $\bullet$
- Crosstab

## **Analyzing & Visualizing Data**

#### **Data Analysis**

- Filtering & Cleaning Data
- Groupby Operations
- Applying Functions  $\bullet$

#### **Data Visualization**

- Plotting with Matplotlib
- Scatter Plots
- Histograms
- Timeseries
- Subplot  $\bullet$
- Customizing Visualizations

## **Linear Regression**

#### **Statistical Modeling**

- Theory of Linear Regression
- Simple Linear Regression with sci-kit learn
- Mutiple Linear Regression  $\bullet$
- Overfitting & Outliers
- Evaluating Models
- Assumption & Limitations of Linear Regression